## **HARVARD** my. **For Faculty: Course Checklist for Start of Term**

To ensure that students see the appropriate course information and can register properly, confirm the following information before enrollment opens. Log into the my.harvard [Course Search](https://portal.my.harvard.edu/psp/hrvihprd/EMPLOYEE/EMPL/h/?tab=HU_CLASS_SEARCH) and search for your courses by your last name, or the course name.

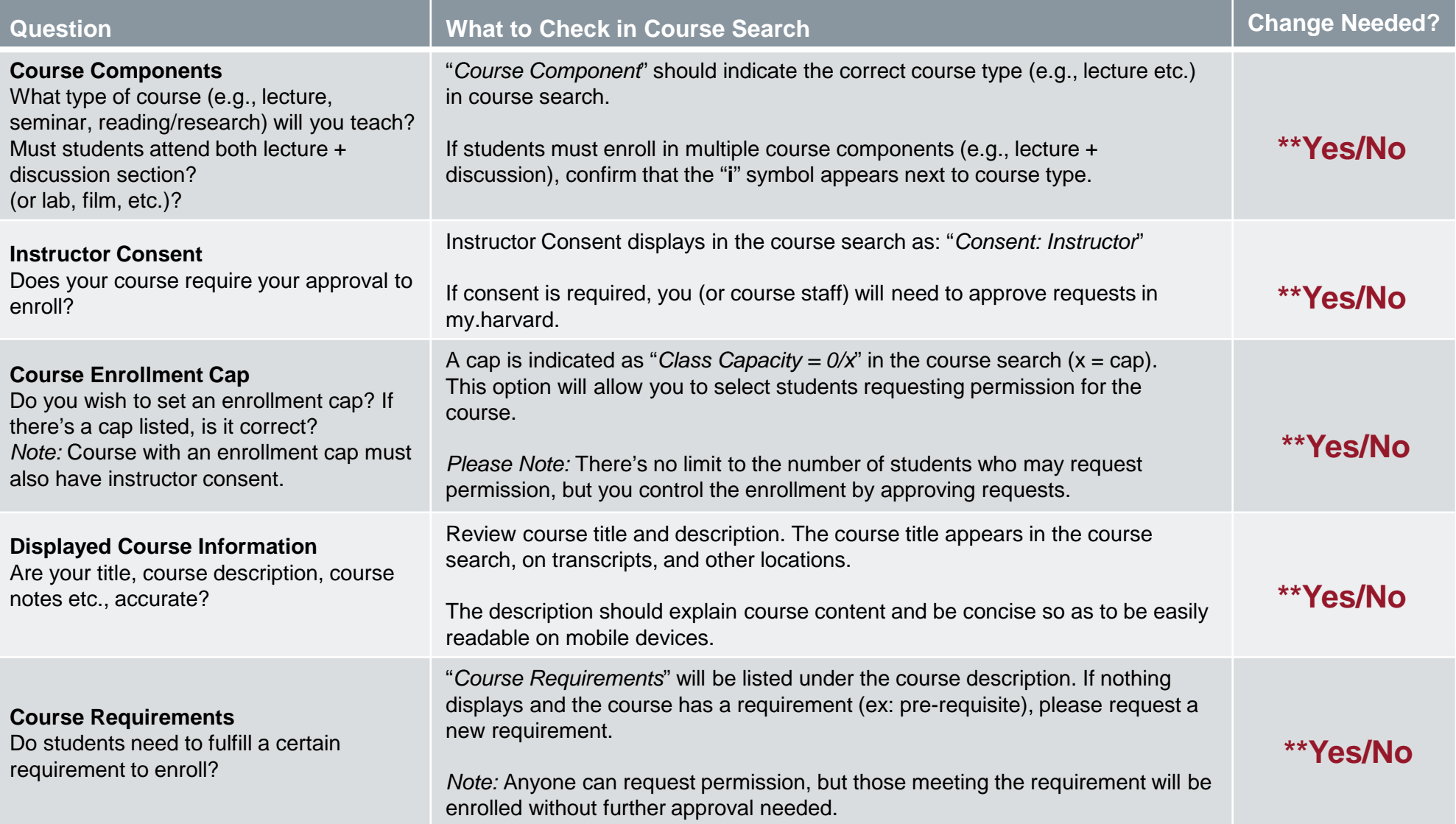

## **\*\*If you answered "Yes" to changing anything above….**

Contact your department's curriculum coordinator— s/he can make the appropriate adjustments. **Please Note:** Any changes to the above information must be made before the start of term. 07/09/2017